# idre Research Technology Group

Hoffman2 Town Hall Meeting :: November 6, 2014

## Research Technology Group

### **Agenda**

- Introductions & state of the Cluster
- General Campus Users versus Contributors: What's the difference
- § Storage and node service rates and what they cover
- Optimizing between HPC Storage and the Cloud Archival Storage System (CASS)
- Queuing system: Ten Top Tips
- Running jobs and HPC Storage information
- Q&A and Discussion Let us hear from you

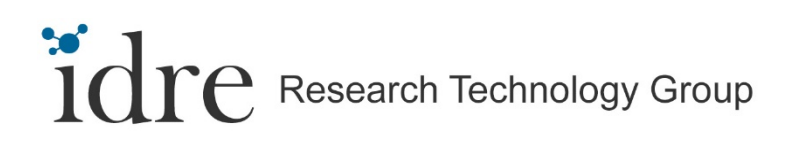

#### **State of the Cluster**

- 1,180 nodes / 12,220 cores
	- ― 824 contributed nodes / 8,952 cores
- 1,672 active users
- 290 research groups
	- ― 66 contributing research groups
- 90%+ average utilization
- § Campus now funds all non-labor Cluster costs \$359K
- Scheduled Winter maintenance: December 22 from 0600-1800
- § *CNSI Data Center decommission* 
	- ― Will be returned to the campus within 1 year
	- ― Nodes in CNSI will be end of life and will not be moved

## idre Research Technology Group

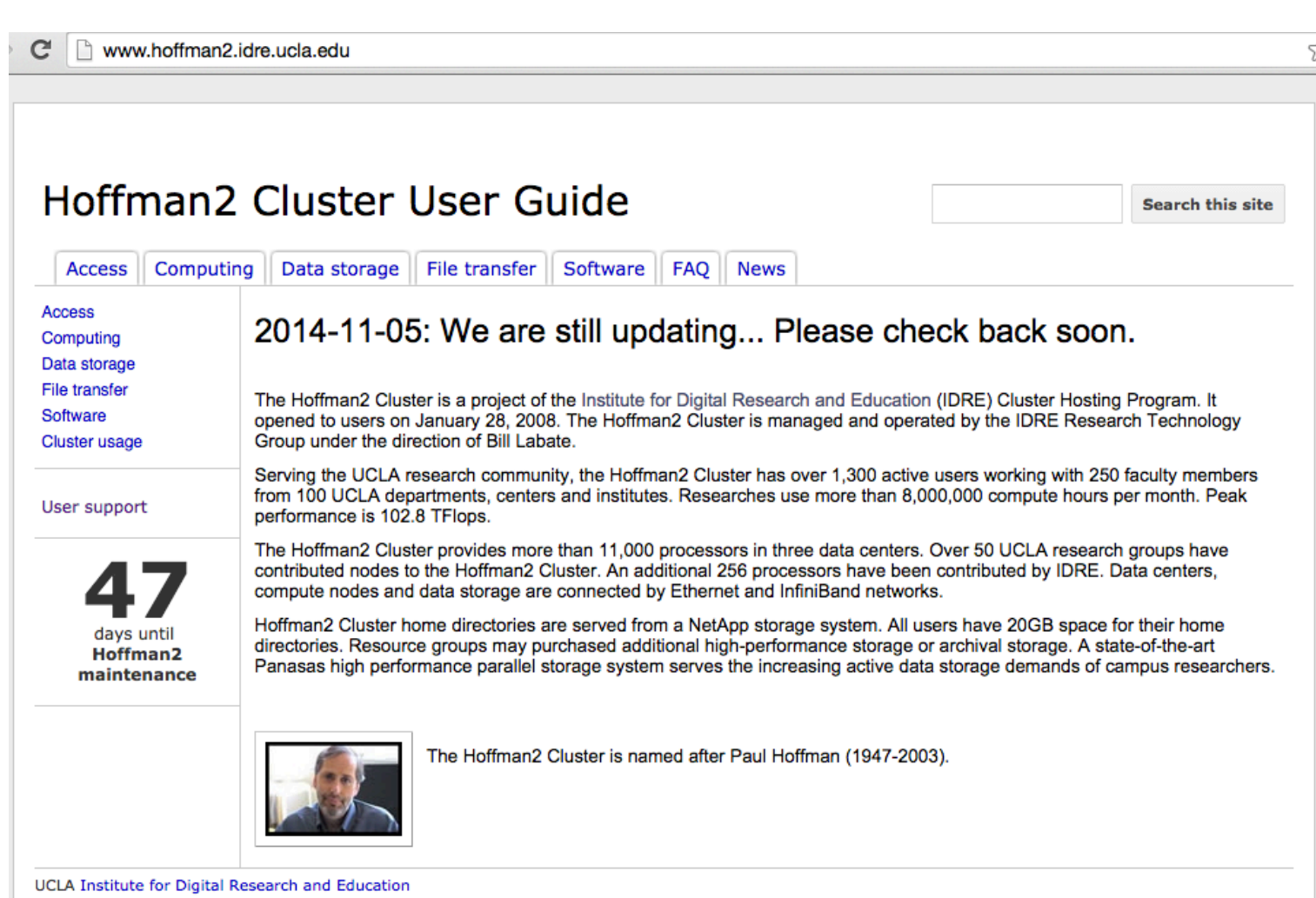

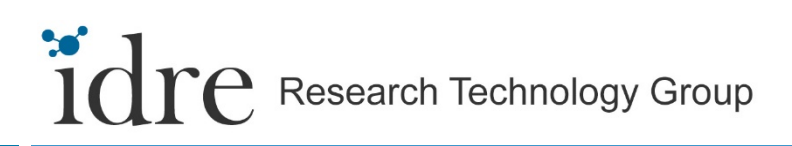

#### **General Campus Users versus Contributors**

#### ■ General Campus User

- ― Access to only IDRE-provided surplus cores (~3,000 cores)
- ― Can only run up to 24 hours
- ― *Many other users in competition for resources*
- ― 20GB of free storage per user

#### ■ Contributing User

- ― Access to surplus cores on the entire cluster for 24 hours
- ― Priority access over General Campus Users
- ― Can run up to 14 days on contributed cores (longer runs by request)
- ― Guaranteed start time
- ― 20GB of free storage per user
- Either group can purchase additional storage in 1TB increments

## Research Technology Group

#### **Storage and Node Service Rates**

- HPC Storage
	- ― Lower price for storage (\$350/TB/Yr. versus \$500)
	- ― Provides backup and no-backup options

#### • Compute nodes

- ― Lower price per node (\$5,916.88 versus \$6,400)
- ― Includes incremental IP network and Infiniband infrastructure
- Cloud Archival Storage Service (CASS)
	- ― Archival and backup storage
	- ― Multiple access methods (NFS, CIFS, iSCSI, Globus Online)
	- ― Multiple discounts up to 29.5%, federal and non-federal rates
- § *All are fully self-sustaining rates*

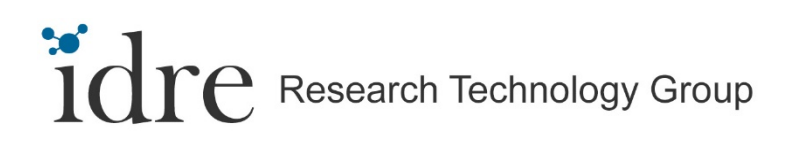

#### **CASS and Hoffman2**

- HPC Storage is intended for active projects
- CASS is intended for archiving
	- ― Raw data
	- ― Inactive projects
	- ― Etc.
- Data transfers between CASS and Hoffman2
	- ― Use Globus
- Data transfers between CASS and your lab
	- ― NFS, SMB, iSCSI, Globus

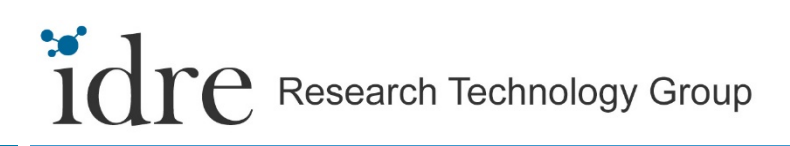

### **Queuing System: Top Ten Tips**

- 1. Memory size
- 2. Run-time limit
- 3. 1-CPU job should only use 1 CPU
	- Using more hurts other users sharing the same node
- 4. Use "job array" if submitting many jobs
- 5. Not every job can start immediately
	- Wait for resources to become available
	- High-priority vs. access to more resources

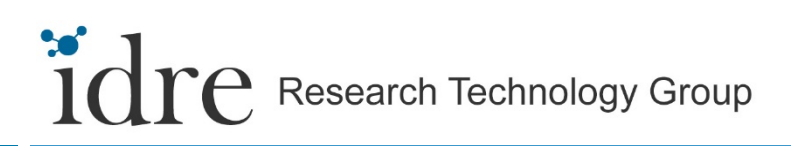

### **Queuing System: Top Ten Tips**

- 6. h\_data (memory size) is a per-slot value
- 7. (slots)\*(h\_data) must be smaller than RAM size
- 8. Make sure you have access to the nodes you request
- 9. Know when to submit high-priority jobs
- 10. Do not waste resources
	- Keep CPUs busy (doing useful computations)
	- Release resource as soon as you are done
	- $\blacksquare$  Consider others in a shared environment

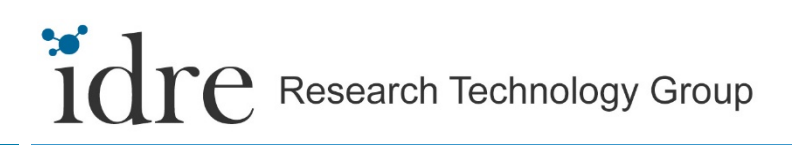

#### **Running Jobs and Automatic Job Cleanup**

- **Jobs must be submitted through the queuing system**
- § Job monitoring based upon runtime, CPU consumption, and memory usage
- Completion of interactive processes (qrsh, abaqus, gaussview, etc.)

#### **Hoffman2 HPC Storage**

- § Maximum of 10,000 files per directory
- § /u/home vs. /u/project vs. /u/nobackup
- § Migrating old /u/home sponsor's directories to /u/project or /u/nobackup
- § Storage renewals

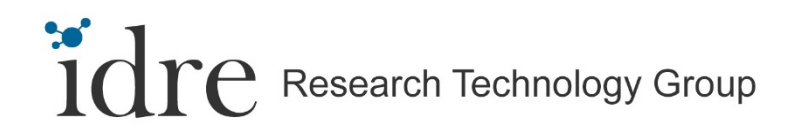

## **Q&A and Discussion**